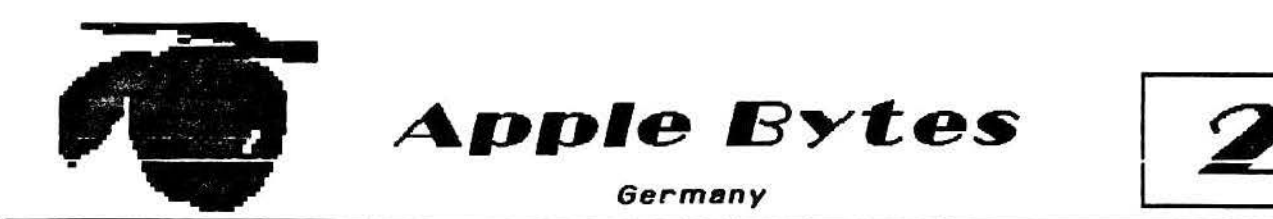

The Official Newsletter of the Keisersleutern Apple Users Association (KAUA) and the Ramstein Apple Computer Club (RACC) Volume 2. No. 2 Apple )[ Users Edition February 1992

### **GREETINGS** from "The "Ltk by Scott Curtis

This letter comes to you from my new duty station at Incirlik<br>A.B. Turkey -- Homo<br>& HQ of Operation PROVIDE COMFORT (you know. Feed the Kurds and fly over Northern lraQ to keep an eye on Saddam). Anyway. It's been a long time since I've written for what I used to call the

·R.A .C.C. Rag·. I must admit that <sup>\*</sup>Afpel Bytes<sup>\*</sup> sounds and looks more professional than did Its predecessor .

Christmas was good to me and my ][GS. I om still trying to read all the manuals that go with the goodies I ordered<br>from Quality Computers. from Quality Computers.<br>Look for more in denth more in depth reviews in the future on the<br>following items: the Quickie following items: Hand Scanner; In Words OCR software (used with Quickie); Salvation Supreme (hard disk Back-up, Optimizer. Dir ectory repair. Virus detector end cure, and Wings! (Finder aiternative); and SuperConvert (grephics converter -- SHR Convert follow-on). If anyone is interested in SuperConvert, be sure to order it through the club because they are a Seven Hills Partner! and can save you a few SSS.

If any of you IIGS owners are considering a second 3.5" drive I would suggest an Applied<br>Engineering 3.5 High Density<br>drive (about \$240 mail order). I have one and It's great. It fits nicely beside the Apple 3 .5 drive in the AE Conserver (system saver). It will read any of your BOOK ProDOS disks that you are currently<br>using PLUS it will read/write

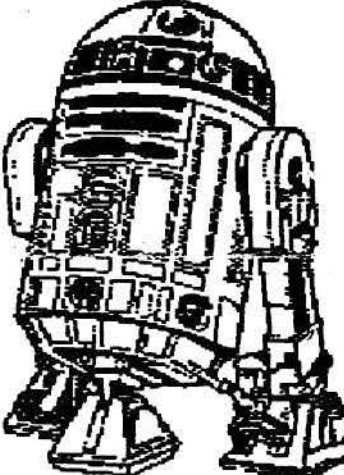

1600K on a HD 3.s· disk. AppleWorks also<br>recognizes the recognizes 1600K disk and<br>L. haven't run haven't run  $in:$ nproblems/incom<br>patibilities vet patibilities yet<br>(except one Cexceot one very minor thing with Photonix II Installed on the Hard drive, and there's a simple work-around for it).

Now hold on thar -- before

you throw out your Applebrand 3.5 drive and buy two AE 3.5 HD drives so you can boot GS. OS from a 1600K disk. that part won't work. AE supplies a special Driver (AE<br>HD Disk 3.5 -- goes into the<br>/\*/SYSTEM/DRIVERS folder) which replaces the standard<br>APPLEDISK 3.5" driver. GS .OS must boot this driver before the )(GS will recognize the HD disk. If my description is somewhat confusing, fear not, the AE manual is quite clear and easy to follow.  $? ? ?$ <br>-- call me at DSN 676-<br>6331/3483. See you next See you next month.

# **Other Issues**

## How to Build a Homebrew Hard Drive by Bill Woodhouse

I've been meaning to write this erttcle ever since I came to Germeny. But for one reason or another. I've put It off. Well, the procrastination is over I

Though most of the information is tailored for the<br>Apple IIGS, Apple lie  $IIGS$ , computers should also be able to use the same information. It's a little different for the lic. however. I have to apologize because I don't have any information available for the lic or II+.

With the upcoming release of System 6.0. a hard drive even becomes more essential than a<br>luxury. Of course, System Of course, System 5.0 probably have clued you Into the apparent need for a hard drive. With ell the system flies and tools which you need to get anything done. <sup>a</sup>3.s· disk drive may be enough but was Increasingly getting tedious to work with .

If you're strictly working with ProDos 8 programs. then it wasn't too bad. But If you were working with any GS/OS specific software, the constant disk swapping (unless you have two 3.5<sup>\*</sup> disk drives)<br>must have been nervemust have been nervewrecking. (Check out Dave's article on how to minimize the system disk for 3.5" disk drive users).

There's quite a few hard drives on the market already which are available for just about any amount of money you're willing to spend. But if you would like to save a few bucks, than building your ewn drive Is a viable option. Believe me. It's not that hard to do. If you can manage to put four screws together. you're on your way.

First things first, you need to get the components yourself. And. I've done the research for<br>you already. All this you alreedy. All this Information came from the Computer Shopper (July 91 issue). So if you pick up the latest Issue. the orices might have even gone down a bit.

Well, what exactly do you need to build the hard drive? First you need to decide on how much capacity you need.

#### Volume 2, No. 2

suggest you start with et least 60 meg. Though, If you can efford to buy the larger capacity drives, the better off you'll be. It doesn't take very long to fill up those drives. As soon as you realize how convenient they are, youll be storing just ebout everything you can on It.

To build a hard drive youll need a SCSI hard drive (bare drive), a case with power supply and cables, e SCSI Boerd, end e SCSI cable. The following companies which sell these components end their price follows:

I. Hard Drives:

(The following are available in limited quantities)

a. Rodlme R05128S, 128 MB, 18ms. 5.2s· HH. \$299.

b. Rodlme R03085S, 65 MB, 22ms, 3.5· HH, S239.

c. Rodime R03057S, 57 MB, 22ms. 3 .5- HH. \$175.

HI-Tech 320 N. Nopal Street Santa Barbara. CA 93103 Phone (805) 966-5454<br>Fax (805) 966-2354 (805) 966-2354

d. Seagate Technology ST277N- 1. 65 MB. 16ms, s.2s· HH. S288.

e. Seagate Technology<br>ST296N, 85 MB, 28ms,<br>5:25\* HH, \$299.

S.D.I. Storage Devices, Inc.<br>1217 Bay Area Blvd. Houston, Texas 77058 Phone (800) 835- 3023

II. Hard Drive Case with power supply and internal cables:

1. Apple Subsystem which consist of external box. power supply, cables and software, supply, cables and software,<br>\$95.

Hi-Tech (see address above)

2. Hard Drive Case with enough room for two, s.2s· HH drives. Includes power supply and cables. \$119.95.

3 . MacTrue for one 5,25· HH drive, includes power supply and cables. S 1 19. 95 also.

**True Data** P.O. Box 347<br>775 Quaker Highway 775 Quaker Highway Uxbridge, MA 0 1569 Phone C800) 635-0300

Ill. SCSI Cable

a. Made to order cables,  $$28.40.$ 

Redmond Cable Phone (615) 478-5760 East<br>Coast Phone (206) 882-2009 West Coast

IV. SCSI Cards

1. Apple Rev. C, \$75.

From our \$75.00. users<sup>:</sup> group.

2. Apple High Speed SCSI, \$ 109.95.

3. RamFast SCSI with 256k Cache, 189.95.

Quality Computers 20200 Nine Mlle Road P.O. Box 665 St. Clair Shores, Ml 48080 Phone (800) 443-6697 Fax (313) 774-2698

All the above companies charge for shipping and it just depends on how quick you want your order to come in as to what price they charge you. For the herd drives. I've ordered a Computers two years ago.<br>Their price for a Seagate<br>ST296N is \$289.95, they're \$0.95 more expensive than<br>Storage Devices, Inc.

Hi-Tech Computers, on the other hand, sells Rodime hard drives with the same or greater capacity cheaper than Seagate drives. I don't know which drive is better. But since I've bought a Seagate<br>drive, I prefer to buy another drive, I prefer to buy another<br>Seagate just to ensure compatibility with my existing drive.

When you buy a hard drive, emphasize that you want to

Apple Bytes February 1992 Page 2

Include a SCSI terminator on the drive. This will allow you to daisy chain another SCSI drive If you decide to buy another one later.

Once you receive ell the components, then it's just a matter of essembling them. The case will already have the power supply and cables with It. It 11 also have a place for the drive(s) to slip into. You normally have to secure the drive with four screws onto the case's body and connect a cable between the drive and<br>the power supply.

Set the drive's SCSI ID from 7 to 6. depending on your preference, with the toggle switches on the drive. However. If you're planning on using a Remfast SCSI card, you can't use 7 as a SCSI ID, pick any number from 6 to 0.<br>The order of preference for SCSI cards starts from the highest number to the lowest. So If you want the card to access the drive first, then pick 7 or 6 depending on which SCSI card you have. Then. select the next lower number If you want to connect a tape backup unit. etc.

Connect the SCSI cable to the hard drive then close the<br>drive's case. Open up your Open up your CPU and Install the SCSI card. Close the CPU's case and connect the SCSI cable from the hard drive to the SCSI card.

Hang In there, we're almost done. The club's library have several utilities which will allow a low level format of your hard drive. Or, If you happen to have a Ramfast SCSI card, it has Its own utility which will do the low level format and partition your drive at the same time. It 11 even give you the option to format it with 1:1 interleave which provides the CPU with the fastest read/write access to your drive.

After. you've done the low level format or the drive, then you can use Apple's utilities to format and partition your drive. Or, you may use a

Yolyme 2. No. 2

dozen other utilities available at the club's library.

Once you've formatted and partitioned your drive, you're now ready to Install the operating system of your choice, ProDos 8 for the lie or GS/OS for the ](GS. You may now start loading your eppllcatlon programs on your hsrd drive being cognizant of the fact that you don't have to load the ProDos nor the GS/OS that comes with the programs. All you need is the actual program and its files.

Aithough most productivity software will load onto your hard drive. be aware however that some of your games may not load on It. There are some work-arounds available such as those provided by Copy II Plus. Another good source of information on how to load your software onto the hard drive Is the Computlst magazine which teaches you how to modify your progrem so It can be Ins tailed on your hard drive.

If you're thinking ebout getting a hard drive, consider<br>assembling it yourself. It doesn't just save you money,<br>it will also give you some<br>satisfaction after you've done It. Happy computing!

 $--- 000 ---$ 

Our Newsletter exchange program Is proving to be a good source of articles and ideas.

We've received the following newsletters since the last issue:

The Apples B.C. News from Apples B.C. Computer Society British Columbia. Canada; Novapple from the Northern Virginia Apple Users Group; the NSDAUG Press from the North San Diego Apple Users<br>Group: Rhein-Neckar Apple Rhein-Neckar Users Group (RNAUG) Newsletter from Heidelberg Germany; and, Candy Apple from the South Jersey Apple Users Group.

Any of these publications and

newsletters are available for your reading pleasure. Please cell eny of the club officers

 $--- 000 ---$ 

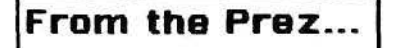

for availability.

*Disk Space Scavenger* 

If you don't have a hard drive. end ere using a GS, here are some possible candidates for elimination from your system disk. If you never use these files. remove the ones you don't use from the backup system disk you always boot from. If you rarely use some of them, maybe have two versions you can boot from, then boot from the one with the extra stuff only when you are going to use it.  $\sim$ 

System:Drivers: folder

AppleDisk 5.25 (Removes the 5. 25 Inch disk driver)

·' .

Modem (Allows<br>printing through the modem port)

System:Systam. Setup : folder

TS2 (If you have ROM version 03)

TS3 (If<br>you have ROM you have version 01)

System:CDEVs: folder

You only need<br>Alphabet, DirectConnect. RAM. and Printer as a minimum,  $but$ recommended you keep ell of these.

Other files

P8 BASIC .Launcher BASIC .System

#### Apple Bytes February 1992 Page 3

Only required if you are running applications under ProDOS 8 or ere using Apple Soft BASIC. It's best if you can keep these.

Use a shareware Font.DA installer to install Fonts and Desk Accessories only as you need them. This saves RAM used to start up and run your system.

# *Speed Comparisons*

------------

Remember when I said comparing the Apple 2.5 MHz or 7.0 MHz to an IBM 10.0 MHz was like comparing Apples and Oranges? Here's why;

What you are really concerned with is how much work is done in a given amount of time . And you've heard how a PC Trensporter card lets you run much IBM software faster than an IBM machine. Yet, when people (read sales people) talk comperisons.

they11 mention how their IBM runs et 10 MHz while the Apple<br>runs slower. slower. Well, that's clock<br>speed. the speed, number of cycles the

microprocessor clock makes In a second. It's used<br>to synchronize synchronize the processor to the rest of the hardware.

What you don't<br>hear about is about performance.

Just to get your attention, the 6502

grandfather to he Apple )[GS 5816) computer unning at 1 MHz

does es much work (instructions) as the BOBO (IBM grendfather processor) running at 2.5 MHz. Simply, it does more work per cycle. The Apple lie Plus with its 4 MHz clock is comparable to an 8080 based IBM running at 10

 $MHz1$ 

Part of this is because the 6502 was designed to do two different but overlapping phases of a task within a single cycle, which is called pipelining. The only correct<br>way to compare to to way compare microprocessors is by comparing how long each<br>takes, in its own machine<br>code, to complete the same operation.

The 65816 used in the IIGS handles 16 bits at a time<br>instead of only 8 bits (one byte). The brother, the : 65802, can be used to replace the older 6502 or 65C02. allowing new software to be<br>written for those machines that take advantage of the 16 bit processing capability. A<br>test was done using the standard Sieve of Eratosthenes benchmark and showed the 65816 at 2.8<br>MHz equivalent to a 10 MHz 8088 processor. Imagine the comparison running at 7.0 to 10.0 MHZ with an accelerator cardl

#### DREAM GRAFIX **Indate** (extract from Resource Central)

For those of you not familiar with DreamGrafix, it's a JIGS paint program whose primary<br>claim to fame is that it takes advantage of technical<br>idiosyncrasies in the IIGS<br>display hardware to support<br>images with more than the normal 16 colors. Besides the usual 320 and 640 modes. DreamGrafix allows the artist to work in 256 color and 3200 color modes.

There's a catch, of course,<br>neither 256 or 3200 mode<br>aldgw egre t'af sapteef cgdgrs on any single horizontal line on the screen. This is an inherent limitation of the II GS Furthermore, hardware. 3200 color pictures can only be displayed if the computer is doing (practically) nothing else. It's kind of like a pie-plate

Apple Bytes

February 1992

balancing trick  $-$  the computer is constantly running back and forth keeping the plates spinning, as it were.

Despite these limitations, great<br>results are possible with 3200 256 color modes. and HyperStudio users should be<br>especially excited by 256 color mode, as HyperStudio 3.0 can mode, as HyperStudio 3.0 can<br>import and display this type of<br>graphic as a card background<br>without any fuss. In fact, the<br>recent issue (#13) used 256<br>color graphics for the Studio<br>City title screen, as well as the city itself.

The good news is that DreamGrafix pretty much<br>works as advertised.<br>DreamGrafix's interface is colorful and somewhat quirky, betraying an individual's touch. The program's main screen is handsomely designed. The familiar menu bar is at the top of the screen, of course, but the various painting tools are found in two rows of 3-D buttons flanking the lower portion of the screen.

These buttons have several<br>nifty touches; for instance, command clicking any of the tool buttons causes the lower row of buttons to retract,<br>revealing a scrolling help<br>message. Double-clicking the grid button makes the pen-size selector control turn into the world's smallest color editor.

Occasionally DreamGrafix<br>lapses into modal-ness,<br>meaning that the user is raced Occasionally DreamGrafix with dialogs or screens where only certain actions are<br>allowed. This is considered a Human Interface no-no (though hardly surprising, taking into<br>account the ambitious technical feats DreamGrafix accomplishes).

There are also certain modes whose purposes seem to overlap. For example, the<br>palette editor allows you to<br>see three palettes at a time and freely swap colors between them, while a palette sort dialog lets you see 14 palettes and exchange colors within a palette, but not from one palette to another.

One test of an interface is how quickly one masters it.<br>DreamGrafix scores well here. The 100+ page manual gets some of the credit for this. It is an attractive and well organized three-ring bound affair. The **T**  $manual$  $15$ informative and well-written as well, though it could benefit from a comma-purge utility on occasion.

Though rudimentary is too strong a word, the power and scope of the tools don't match other HSS paint programs like Beagle Bros.' Platinum Paint. There is no mask feature or perspective mode, for instance. While DreamGrafix supports a spare page, it only allows one open document at a Unlike most paint<br>s, DreamGrafix time. programs, documents are limited to the size of the screen.

In general, if it weren't for<br>support of 256 and 3200 color pictures, DreamGrafix's feature list would be on the ho-hum side. But of course, DreamGrafix does support these multiple-palette pictures! 3200 color mode means that each scanline (a horizontal line across the screen) has its own 16 color palette. There are<br>200 scanlines, so there are<br>16 times 200 possible colors  $at once -- 3200.$ 

The I(GS is equipped to assign each scanline one of only 16<br>palettes, however. To use<br>palettes, however. To use<br>more palettes requires the<br>program to switch the color<br>values in the palettes just<br>before the electron beam that runs down the CRT gets to the scanline -- the pie-plate spinning affair alluded  $\mathbf{t}$ earlier

As you can imagine, the<br>computer is so busy huffing<br>and puffing chasing the CRT<br>beam that it scarcely has time to manage a paint program. When you appreciate this, you can't help but be amazed at how well DreamGrafix works in 3200 mode.

two DreamGrafix has complementary 3200 working Volume 2. No. 2

modes : normal and SBC. In normal 3200 mode. most of the Image Is a greyscale representation. However, <sup>a</sup> floating window of color follows the cursor displaying<br>the true colors of the eight or the true colors of the eight or<br>so scanlines directly above and below the location of the drawing tool.

The other mode, SBC, stands for Slow But Cool. In SBC mode the entire working area of the screen Is displayed in true color, though the tools are necessarily slowed down by the time required by the<br>processor to display the picture. Still, the tools aren't so sluggish that work is lmoosslble.

The other end of the 3200 color eQuation Is the effort it takes the artist to manage 200 palettes and Images that are limited to 16 colors on a single line. If it sounds like an<br>enormous puzzle requiring enormous puzzle copious emounts of aspirin end the patience of Job, well, that's pretty close to the truth. unfortunately.

DreamGraflx does heve some features to alleviate some of the work. but you are still faced with the largely manual task of setting up 200 palettes. The 3200 color sample images provided are Quite extraordinary. but the manual falls to mention that the Images werenOt created with DreamGraflx; they are digitized color photographs<br>converted to 3200 mode with<br>one of several utilities that accomollsh this feat. DreamGraflx Is certainly useful for editing this type of image, but a 3200 color graphic sample created entirely with DreamGrefix would have been a welcome addition.

256 mode pictures take a fair amount of planning as well. but In general are about an order of magnitude easier to creete than 3200 pies . With the 256 color mode Is only 320 mode Is supported. In other words, it would be possible to have 640 mode pictures that have multiple palettes as well.<br>Such **images** would be **images** 

especially useful with Hyper Studio. DreamWorld guys have been<br>made aware of this shortcoming and are<br>considering adding 640-256 mode to a future release.

If you ere shopptng for your first paint program, DreamGrafix is probably not the right choice. I recommend Platinum **Paint** as the Hyper Studio enthusiast's<br>primary pixet weapon. Instead, think of DreamGrafix as the Ferrari of IGS paint<br>programs -- not much fun to take to the lumber yard; but it will blow the doors off a station wagon at the station wagon at the<br>
racetrack cases and DreamGrafix makes and DreamGrafix makes an<br>excellent second paint excellent second paint<br>program. It is especially program. It is especially useful for enhancing tmages with additional colors.<br>DreamGrafix retails for DreamGrafix \$99.95.

#### New Apple Magazine (Extract from Resource Central) .

------------

New Apple II magazine debuts. Arctic Knights has announced that they have begun shipping their new Apple II based magazine, Event Horizon, a monthly magazine on disk. Using HyperStudlo 3.0 for Its front end, the magazine wilt contain articles about Apple II computing and other topics, and will also be devoted to helping to distribute high<br>quality Apple II shareware and *:*<br>freeware **software**. Cost is \$50 per year for 12 disks. For more information contact the publishers at:

**Arctic Knights** P.O. Box 210811 Anchorage, AK 99521-0811

Phone (907) 373-7495

#### $--- 000 ---$

### The Alliance Incorporated Update

Fred Kondrat sent this reply to his letter to The Alliance

Apple Bytes February 1992 Page 5

Incorporated (see our article about them in issue \* 12, Dec 91).

Thanks for asking about The Alliance International Inc. Wow! The news about us has already<br>reach Europe? Fantastic. I knew It would but expected It to take a bit more time then it did. Computerized information is really making this a small world!

The Alliance is incorporated in<br>the Commonwealth of the Commonwealth Kentucky. Our mission is to publicize the Aople II computer .<br>'It is a shame but let's face it, Apple Computer, Inc. isn't going to do it so we will.

The Apple II is a great computer for home, business and school and we are going to do our best to let people know about it. We are going to let current Apple II users know that they are not alone and that there is a place to get support. How?

• We have Incorporated and become a legal entity to demonstrate our commitment.<br>Unlike other groups and other groups ceuses, The Alliance plans on being around for a long. long time.

\* We have already sent a press release announcing the formation of The Alliance to The Well Street Journal. Barron's, USA Today, CNN and other national business media.<br>We hope that they will publish  $R_{\text{max}}$ . The Louisville Courier-<br>Journal did publish information about The Alliance. The C-J is<br>distributed throughout Southern Indiana end the entire Commonwealth of Kentucky as well as the Louisville area so we got wide coverage.

\* We have sent the same press release to PC Week and<br>Electronic Engineering Times. Both are weekly publications.<br>The first is devoted to the use of personal comouters In business end the second fs, es Its name Implies, devoted to electronic engineers. Apple advertises the Mac there so why not get a little notice for the Apple II also.

 $Volume 2, No. 2$ 

\* We have sent an article about The Alliance to Nibble. GS+<br>A+/InCider/Macintosh, The<br>Computer Society, National AppleWorks User Group, National AppleWorks Programmers Assn. and to about 40 user groups which<br>have either Apple II or Apple IIGS in their user group name.

\* We will soon be sending out the article to other Apple user groups.

World about, The Alliance is spreading to national computer<br>services through the efforts of some kind folks who volunteered  $\mathbf{1}$ **QUESS** international now too.

\* The majority of the stock in Apple Computer, Inc. is held by institutional investors. Apple refuses to give us the names of these investors. So,<br>we have sent a letter to computer market analysts at Merrill-Lynch and l<br>Bache. The letter suggests that the Apple II and the Macintosh have different markets. That computers, like other electronic equipment, should be aimed at the market and not try to remake the<br>market to fit the computer. One computer can not satisfy the needs of all markets. We have also suggested that by<br>neglecting the Apple II, the management Apple nf Computer, Inc. may not be<br>giving the stock holders the highest sales and profits possible.

That's what we've done in the way of publicity and helping the Apple II in just the last two months or sol What's next?

\* We are planning to sponsor a National Apple II Day at<br>the Mall this Spring. We the Mall this Spring. We<br>would have liked to have done<br>it before Christmas but these things take time to organize. This may become an annual event.

\* We would like to place advertisements in national

Apple Bytes February 1992

Page 6

publications to reach not only the non-computer public who may be planning on buying a computer but also to reach the those Apple II users who don't subscribe to an Apple - 11 publication or belong to a user aroup.

\* We've been kicking around the idea of an Apple II only convention for developers. dealers, publishers and users. I understand that there will be<br>one this April in Boston. We'll wait and see what happens there.

\* We plan on putting in a 1-800 number for people to call for support and with questions about why they should buy an Apple II.

\* We are planning on producing a one-hour video tape on the use of the Apple II. That is, how to insert boards, install and use hard disks,<br>software, etc. to help new Apple II users become familiar with their computers and how to use them more effectively.

\* We are talking with the people at Computer Chronicles, **PBS** television program a about computers, to see if<br>they will include the Apple II to see if line. One way of convincing them to do so is that we are also talking to them about sponsoring the program.

Software is as important to computers as gasoline is to<br>cars. The number of Apple II software publishers is rapidly declining. We need those publishers and more.

\* We have also sent letters to current Apple II software developers and publishers and hardware developers to encourage them to stay with the Apple II.

\* We have sent letters to Macintosh software some developers and publishers to<br>encourage them to port their<br>Mac software to the Apple IIGS. If it will run on a Mac, it can run on an Apple IIGS, and We plan on maybe better. sending letters to more Mac software people too.

\* We have not forgotten the llel With the Zip Chip and RAM cards available, we think that a lot of MS-DOS software could run on an Apple IIe. So we're<br>planning on contacting MS-DOS software houses to encourage them to port their stuff to the  $\mathsf{II}$ 

\* We would like to see the good old software back on the market with, perhaps, an<br>update. It is common practice for software contracts  $t_{\Omega}$ have a clause which says that if the publisher goes out of business, the copyright reverts to the author. We are planning on locating the authors of older software to see if they'd be willing to put it back on the market. Or, at least, give us permission to do it.

\* Software piracy is a big problem in the Apple II world. Even if Apple quit making the II today, there are enough Ils in use to support a large number of software houses. A lot of<br>software people left the Apple Il because they couldn't pay their bills because of piracy. The latest is Stone Edge Technology. We shall institute an anti-piracy campaign. Free software is nice but if the software developers abandon the Apple II because they can't pay their bills, Apple II users won't have any software at all.

A lot, if not most, Apple II dealers no longer try to sell<br>the Apple IIs. When people come in to ask about them. they are being switched to Macs and IBM PC clones! Some salespeople even think that the Apple II is no longer being made!

\* In our letter to the Apple II/IIGS user groups, we asked them to send us a list of Apple dealers in their area. We are going to encourage dealers to carry, display and sell the

\* We will be developing a training sales information hooklet for dealers and salespeople. It will compare the Apple lls with Macs and MS-DOS computers and list<br>the advantages and cost advantages effectiveness of the Apple 115.

\* We will encourage Apple<br>Dealers to participate in the National Apple II Day al the Mall . Any dealer who brings a Mac or IBM PC clone will not be permitted to participate. We are running it, not them!

\* We will also encourage Apple Dealers to locally advertise the Apple II because it will help their sales.

That's quite e bit for only about two month"s worth of effort. But we have to get rolling fast! Time Is running out. The latest rumor out of Cupertino Is that Apple Is planning on making only 5 0.000 or sci Apple lls during this fiscal year. If we're going to save the Apple II we have to act fast.

<Now here's the pitch .)

\* So far, we (the incorporators) have been<br>footing all the bills ourselves. Quite frankly, we can't afford to do that for much longer. We need your help. Paper.<br>envelopes, stamps, advertising, etc. cost money. As you can see, we're not wasting what we have. This Is not a slick, multi-colored marketing brochure.

\* We also have regular jobs eind cen only effor:-d to give The Alliance part-time efforts.<br>
think that something this that something Important deserves to have et least one full-time person. A<br>real Apple II evangelist. That real Apple II evangelist. means we have to pay him or her and pay taxes too.

\* Since we will be supporting the National Apple II Day at the Mall, we're going to cover some of the expenses. We are planning on getting local user groups to coordinate and do the ectual work at the local level but they can't afford to shell out a lot of money. Local user groups are usuelly running just about even.

• Other octivitles will cost too. Letters to Mac and MS-DOS software houses are nice but there is nothing like a personal visit. A letter can be tossed in the trash can with a filck of the wrist. But people usually don't turn owoy end snub other people. One personal visit Is worth 1,000 letters. So our evangelist is going to have to travel, If we can afford it. I'm talking coach flights and Red Roof Inns not First Class· and tne Merriott. There is another advantage. If we can get a large enough membershlp, we can be much more persuasive with. current Apple II, Mac and MS-DOS software people. And, we can be much more persuasive with Apple Computer, Inc.!

It wlll also tell us If we are right or If Apple Computer, · Inc. Is right, that II users don't care, and were just whistling<br>in the graveyard of the Apple II and should stop now.

Is \$20 a year too much for a membership? (Note: It's SSO for user group membership).

We will be doing more. If you<br>have any Ideas, let's hear them.

Sincerely ,

(signed) John R. Majka

P.O. Box 20756 Louisville, KY 40250 (502) 491-6828

# $\therefore$   $\frac{1}{2}$  - 000 ---  $\therefore$

# Really Bad News ( ... ff true)

(reprinted from Apples 8.C. News, Feb 92 Issue> by Herbert Fung

Here is some interesting info I found on USENET :

I don't know whether this has already hit the newsgroup or not; If It hasn't, I epologlze for breaking the spirit of the holiday seeson for Apple ll'ers ;-(.

First, Apple France has dropped the llGS from Its

#### Apple Bytes February 1992 Page 7

catalog. Although the Apple II<br>support from Apple has been next to nil for a Jong time in

France, they finelly dropped the llGS from their price list completely (this is all according to Olivier Goguel (Note: He's one of the FTA programmers}).

Second, the French-based company, Toolbox, is out of<br>business. They have at least business. They have at least<br>one game that was never that was never published (Sensel), and the authors of Space Fox didn't get any money from the sales of their-game.  $\ldots$ 

Third, this is the biggie. FTA is officially dead . Olivier gave several reasons. first and foremost (obviously) is Apple's lack of support for the Apple II. In France. Apple allegedly tells people that the llGS is simply "dead". The second reason had to do with internal problems within FTA. They thought they had everything<br>resolved after this past summer but apparently the problems peaked again recently end were the decldlng factor In their decision to split up.

The majority or the members of FTA will probably go to work on other computers, most will probably go to MS-DOS, some to Amiga. and a few to Mac (I hope not). GOGS says that he will ·quit computers.· I find all of this hard to believe, but since It comes straight from the source, It should be fairly<br>accurate. I Would recommend that we try to convince es many members of FTA as possible to stick around. My guess is that you should still be able to send mall to their old address: 34, Rue des Rotondes, 21000 Dijon. France. You might also recommend that they release their source code to the public so that GS programmers will have gained something "useful" from their outstanding efforts.

BTW, NolseTracker Is In Its finished state. Any upgrades wlll be for major bug fixes only, however, I have a feeling thet If Olivier receives enough Volume 2. No. 2 **Apple Bytes** February 1992 Page 8

support to continue his work. he could change his mind.

## Club Services

The following Seven Hiiis Software products may now be ordered through the club's Partner: Graphic Writer Ill 1. 1 (\$70), a savings of over \$40 on normal retail price;<br>Disk Access 1.0 (\$27.50); Express (\$27.50); Font<br>Factory GS 2.0 (\$22); Independence 1.0 (\$22) and. SuperConvert 3.01 (\$22).

teagle Bros. TimeOut Appllcatlons can be updated by the club's Beegle Buddy for a buck! Send in your original disk to Bill for updeting.

We also have a ThunderScan (belongs to the club) which you may borrow. Check with Michael Berger for availability.

Any Public Domain disk in the library costs \$3.00 (for 3.5 disk version) or S 1 .00 (for 5  $1/4$  disk version). shareware fees are to be paid<br>to the software author  $\overline{t}$  the directly. A2-Central disks are \$7.00 per Issue.

We sell blank 3.5 disks for \$ 1 .00 a disk. \$8.50 for ten disks, or \$21.00 for 25 disks. 5 1/4 Floppy disks are \$8.50 for 25 disks.

The prices for new ribbons: Black ribbons cost \$3 each while color ribbons cost \$8 each.

We can re-ink your Image Writer ribbons. The costs arc: Black - \$ 1 .00 each and Color - S2.00

Any comments, questions, gossips. etc . call Dave Pollock, 06374-3134, Michael Berger,<br>06371-70736. or Bill Woodhouse, 06371-43202.

# CJasslfled Ads

Note: The price for this space<br>is just right -- it's free.<br>However, the items for sale  $x\circ n$  . These are . pally gued are not. These are restly go

We have two Apple Memory Expansion Cards with 256K and an Apple Memory Expansion Card with 512K. Make us an offer we can't refuse.

A fully populated Apple Memory Expansion Card (filled up to 1 meg) and an Apple SCSI Card,<br>\$75 each or best offer.

Another fully populated Apple Memory Expansion Card (1<br>Meg) for \$75. Call Jim Bloom at 06782-7064.

Also, Thunder Scan, a scanner for the Apple 11GS -<br>\$150.00 (used one time).

We also have two SCSI cards for the CMS hard drives.

The club needs a mouse for the )[GS, anyone donating It will be forever enshrined! A 5 1/4 - dluk drive Is also needed. Let

**Apple Bytes i**<br>is the official newsletter of the Lisens' Kaiserslautern Annie Association and the Ramstein Apple Computer Club in Germany.

We meet every second Sundays<br>The *Hacienda* at 1 p.m. Einsiedlerhof and, every this Wednesdays at the Ramstein Center at 7 pm.

Board of Directors

President Dave Pollock 06374-3134

Secretary/Tr<del>eas</del>urer Bill Woodhouse 06371-43202

Librarian Michael Berger 06371-70736

JC+, )[e & He Lb'81m Michael Walting 06371-62273

NATO Maug Representatives Dan Canger & Didk Theyer

Editor, Bill Woodhouse Contributing Editors Dave Pollock, Scott Curtis, Michael Berger

Apple Bytes is published monthly.<br>using Graphic Writer III.

Qur newsletter is public (freeware), etc. Feel free to copy and oive them to your friends, just. hck:ate tte so..rce.

Resource Persons

HyperStudio, Dave Pollock Graphics, John Leake Penne Bush & Seven Hills! Partner, Bill Woodhouse

P. 0.

Meetings

February 9th ( 1 pm) & 19th (7 pm) March Bth (1 pm) & 18th (7 pm)

# Apple JI Club

Box 16 Ramstein Rec Center APO AE 09094 U. S. A.

 $Jim$   $Clark$ F:NAUG CMR 420, Box 525 APO AE 09063